# Package 'TRES'

October 20, 2021

<span id="page-0-0"></span>Type Package

Title Tensor Regression with Envelope Structure

Version 1.1.5

Date 2021-10-19

Description Provides three estimators for tensor response regression (TRR) and tensor predictor regression (TPR) models with tensor envelope structure. The three types of estimation approaches are generic and can be applied to any envelope estimation problems. The full Grassmannian (FG) optimization is often associated with likelihood-based estimation but requires heavy computation and good initialization; the one-directional optimization approaches (1D and ECD algorithms) are faster, stable and does not require carefully chosen initial values; the SIMPLS-type is motivated by the partial least squares regression and is computationally the least expensive. For details of TRR, see Li L, Zhang X (2017) [<doi:10.1080/01621459.2016.1193022>](https://doi.org/10.1080/01621459.2016.1193022). For details of TPR, see Zhang X, Li L (2017) [<doi:10.1080/00401706.2016.1272495>](https://doi.org/10.1080/00401706.2016.1272495). For details of 1D algorithm, see Cook RD, Zhang X (2016) [<doi:10.1080/10618600.2015.1029577>](https://doi.org/10.1080/10618600.2015.1029577). For details of ECD algo-

rithm, see Cook RD, Zhang X (2018) [<doi:10.5705/ss.202016.0037>](https://doi.org/10.5705/ss.202016.0037). For more details of the package, see Zeng J, Wang W, Zhang X (2021) [<doi:10.18637/jss.v099.i12>](https://doi.org/10.18637/jss.v099.i12).

License GPL-3

Encoding UTF-8

Language en-US

LazyData true

**Depends** R ( $>= 3.6.0$ ), ManifoldOptim ( $>= 1.0.0$ )

**Imports** MASS, methods, pracma  $(>= 2.2.5)$ , rTensor  $(>= 1.4)$ , stats

URL <https://github.com/leozeng15/TRES>

BugReports <https://github.com/leozeng15/TRES/issues>

RcppModules ManifoldOptim\_module

RoxygenNote 7.1.2

NeedsCompilation no

**Repository CRAN** 

**Suggests** test that  $(>= 2.1.0)$ 

Author Wenjing Wang [aut], Jing Zeng [aut, cre], Xin Zhang [aut]

Maintainer Jing Zeng <jing.zeng@stat.fsu.edu>

Date/Publication 2021-10-20 05:20:16 UTC

## R topics documented:

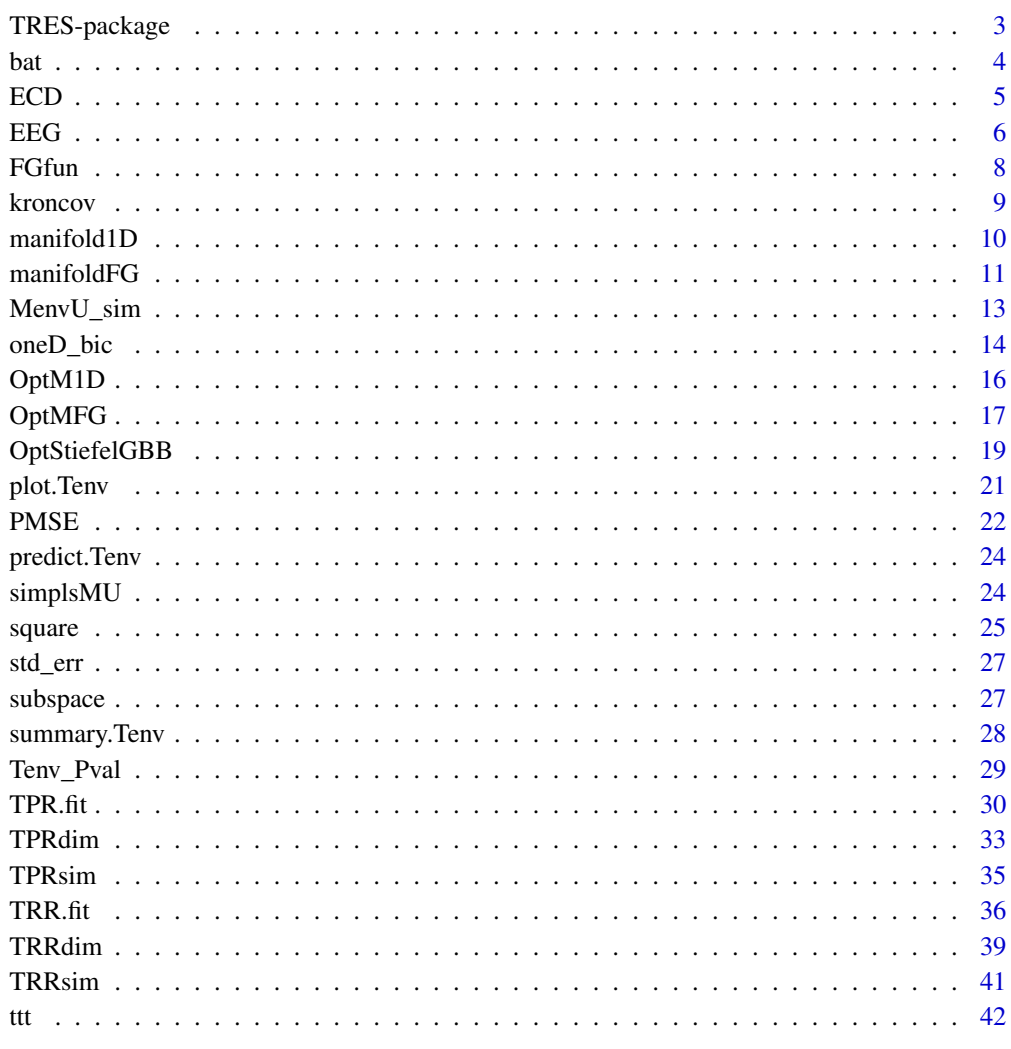

**Index** 

<span id="page-2-0"></span>

Provides the ordinary least squares estimator and the three types of tensor envelope structured estimators for tensor response regression (TRR) and tensor predictor regression (TPR) models. The three types of tensor envelope structured approaches are generic and can be applied to any envelope estimation problems. The full Grassmannian (FG) optimization is often associated with likelihoodbased estimation but requires heavy computation and good initialization; the one-directional optimization approaches (1D and ECD algorithms) are faster, stable and does not require carefully chosen initial values; the SIMPLS-type is motivated by the partial least squares regression and is computationally the least expensive.

#### Author(s)

Wenjing Wang, Jing Zeng and Xin Zhang

#### References

Zeng J., Wang W., Zhang X. (2021) TRES: An R Package for Tensor Regression and Envelope Algorithms. Journal of Statistical Software, 99(12), 1-31. doi:10.18637/jss.v099.i12.

Cook, R.D. and Zhang, X. (2016). Algorithms for envelope estimation. Journal of Computational and Graphical Statistics, 25(1), pp.284-300.

Li, L. and Zhang, X. (2017). Parsimonious tensor response regression. Journal of the American Statistical Association, 112(519), pp.1131-1146.

Zhang, X. and Li, L. (2017). Tensor envelope partial least-squares regression. Technometrics, 59(4), pp.426-436.

Cook, R.D. and Zhang, X. (2018). Fast envelope algorithms. Statistica Sinica, 28(3), pp.1179-1197.

#### See Also

Useful links:

- <https://github.com/leozeng15/TRES>
- Report bugs at <https://github.com/leozeng15/TRES/issues>

#### Examples

```
library(TRES)
## Load data "bat"
data("bat")
x <- bat$x
y \leftarrow \text{bat$y}## 1. Fitting with OLS method.
```
fit\_ols <- TRR.fit(x, y, method="standard")

```
## Print cofficient
coef(fit_ols)
## Print the summary
summary(fit_ols)
## Extract the mean squared error, p-value and standard error from summary
summary(fit_ols)$mse
summary(fit_ols)$p_val
summary(fit_ols)$se
## Make the prediction on the original dataset
predict(fit_ols, x)
## Draw the plots of two-way coefficient tensor (i.e., matrix) and p-value tensor.
plot(fit_ols)
## 2. Fitting with 1D envelope algorithm. (time-consuming)
fit_1D <- TRR.fit(x, y, u = c(14,14), method="1D") # pass envelope rank (14,14)
coef(fit_1D)
summary(fit_1D)
predict(fit_1D, x)
plot(fit_1D)
```
bat *Bat simulated data*

#### Description

Synthetic data generated from tensor response regression (TRR) model. Each response observation is a two-dimensional image, and each binary predictor observation takes values 0 and 1, representing two groups.

#### Usage

data("bat")

#### Format

A list consisting of four components:

 $\mathbf{x}$  A 1  $\times$  20 matrix, each entry takes values 0 and 1, representing two groups.

y A  $64 \times 64 \times 20$  tensor, each matrix y@data[,, i] represents an image.

coeffiicients A  $64 \times 64 \times 1$  tensor with the bat pattern.

**Gamma** A list consisting of two  $64 \times 14$  envelope basis.

#### <span id="page-4-0"></span>Details

The dataset is generated from the tensor response regression (TRR) model:

$$
Y_i = BX_i + \epsilon_i, i = 1, \ldots, n,
$$

where  $n = 20$  and the regression coefficient  $B \in R^{64 \times 64}$  is a given image with rank 14, representing the mean difference of the response  $Y$  between two groups. To make the model conform to the envelope structure, we construct the envelope basis  $\Gamma_k$  and the covariance matrices  $\Sigma_k, k = 1, 2$ , of error term as following. With the singular value decomposition of B, namely  $B = \Gamma_1 \Lambda \Gamma_2^T$ , we choose the envelope basis as  $\Gamma_k \in R^{64 \times 14}$ ,  $k = 1, 2$ . Then the envelope dimensions are  $u_1 = u_2 = 14$ . We generate another two matrices  $\Omega_k \in R^{14 \times 14} = A_k A_k^T$  and  $\Omega_{0k} \in R^{50\times50} = A_{0k}A_{0k}^T$ , where  $A_k \in R^{14\times14}$  and  $A_{0k} \in R^{50\times50}$  are randomly generated from Uniform(0,1) elementwise. Then we set the covariance matrices  $\Sigma_k = \Gamma_k \Omega_k \Gamma_k^T + \Gamma_{0k} \Omega_{0k} \Gamma_{0k}^T$ , followed by normalization with their Frobenius norms. We set the first 10 predictors  $X_i$ ,  $i = 1, \ldots, 10$ , as 1 and the rest as 0. The error term is then generated from two-way tensor (matrix) normal distribution  $TN(0; \Sigma_1, \Sigma_2)$ .

#### References

Li, L. and Zhang, X., 2017. Parsimonious tensor response regression. Journal of the American Statistical Association, 112(519), pp.1131-1146.

## Examples

```
## Fit bat dataset with the tensor response regression model
data("bat")
x <- bat$x
y <- bat$y
# Model fitting with ordinary least square.
fit_std <- TRR.fit(x, y, method="standard")
# Draw the coefficient and p-value plots
plot(fit_std)
```
ECD *ECD algorithm for estimating the envelope subspace*

#### **Description**

Estimate the envelope subspace with specified dimension based on ECD algorithm proposed by Cook, R. D., & Zhang, X. (2018).

#### Usage

 $ECD(M, U, u, ...)$ 

#### <span id="page-5-0"></span>Arguments

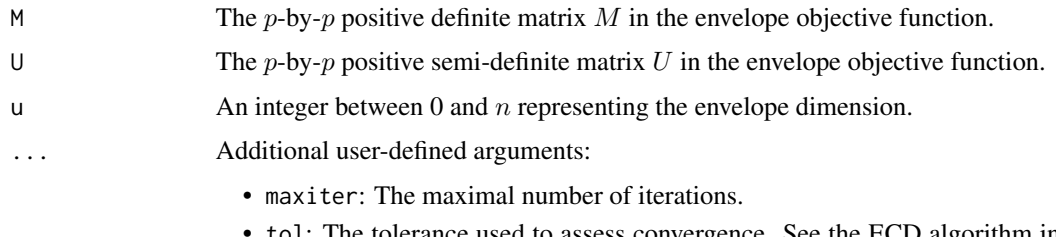

• tol: The tolerance used to assess convergence. See the ECD algorithm in Cook, R. D., & Zhang, X. (2018).

The default values are: maxiter=500; tol=1e-08.

## Details

Estimate M-envelope of span(U). The dimension of the envelope is u.

See [FGfun](#page-7-1) for the generic objective function.

The ECD algorithm is similar to 1D algorithm proposed by Cook, R. D., & Zhang, X. (2016). A fast and stable algorithm is used for solving each individual objective function.

#### Value

Return the orthogonal basis of the envelope subspace with each column represent the sequential direction. For example, the first column is the most informative direction.

## References

Cook, R.D. and Zhang, X., 2018. Fast envelope algorithms. Statistica Sinica, 28(3), pp.1179-1197.

#### Examples

```
##simulate two matrices M and U with an envelope structure#
data \leq MenvU_sim(p = 20, u = 5, wishart = TRUE, n = 200)
M <- data$M
U <- data$U
G <- data$Gamma
Gamma_ECD <- ECD(M, U, u=5)
subspace(Gamma_ECD, G)
```
EEG *Electroencephalography (EEG) dataset for alcoholism study.*

#### Description

EEG images data of subjects in alcoholic and control groups.

#### $EEG$  7

#### Usage

data("EEG")

## Format

A list consisting of two components:

- x A binary vector with length of 61.
- $\mathbf{y}$  A 64  $\times$  64  $\times$  61 tensor, consisting of 61 *channels* by *time* EEG images.

#### Details

The original EEG data contains 77 alcoholic individuals and 45 controls. To reduce the size, we randomly select 61 samples and obtain 39 alcoholic individuals and 22 controls. Each individual was measured with 64 electrodes placed on the scalp sampled at 256 Hz for 1 sec, resulting an EEG image of 64 channels by 256 time points. More information about data collection and some analysis can be found in Zhang et al. (1995) and Li, Kim, and Altman (2010). To facilitate the analysis, the data is downsized along the time domain by averaging every four consecutive time points, yielding a  $64 \times 64$  matrix response.

#### References

URL: <https://archive.ics.uci.edu/ml/datasets/EEG+Database>.

Li, L. and Zhang, X., 2017. Parsimonious tensor response regression. Journal of the American Statistical Association, 112(519), pp.1131-1146.

Zhang, X.L., Begleiter, H., Porjesz, B., Wang, W. and Litke, A., 1995. Event related potentials during object recognition tasks. Brain research bulletin, 38(6), pp.531-538.

Li, B., Kim, M.K. and Altman, N., 2010. On dimension folding of matrix-or array-valued statistical objects. The Annals of Statistics, 38(2), pp.1094-1121.

```
data("EEG")
x < - EEG$xy <- EEG$y
## Estimate the envelope dimension, the output should be c(1,1).
u <- TRRdim(x, y)$u
u \leftarrow c(1,1)## Fit the dataset with TRR.fit and draw the coefficient plot and p-value plot
fit_1D <- TRR.fit(x, y, u, method = "1D")
plot(fit_1D, xlab = "Time", ylab = "Channels")
## Uncomment display the plots from different methods.
# fit_ols <- TRR.fit(x, y, method = "standard")
# fit_pls <- TRR.fit(x, y, u, method = "PLS")
# plot(fit_ols, xlab = "Time", ylab = "Channels")
# plot(fit_pls, xlab = "Time", ylab = "Channels")
```
<span id="page-7-1"></span><span id="page-7-0"></span>

Calculates the objective function and its gradient for estimating the  $M$ -envelope of span( $U$ ), where  $M$  is positive definite and  $U$  is positive semi-definite.

#### Usage

FGfun(Gamma, M, U)

#### Arguments

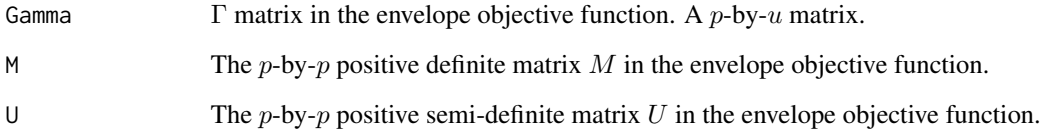

## Details

The generic objective function  $F(\Gamma)$  and its gradient  $G(\Gamma)$  are listed below for estimating Menvelope of  $\text{span}(U)$ . For the detailed description, see Cook, R. D., & Zhang, X. (2016).

$$
F(\Gamma) = \log |\Gamma^T M \Gamma| + \log |\Gamma^T (M + U)^{-1} \Gamma|
$$
  

$$
G(\Gamma) = dF/d\Gamma = 2M\Gamma (\Gamma^T M \Gamma)^{-1} + 2(M + U)^{-1} \Gamma (\Gamma^T (M + U)^{-1} \Gamma)^{-1}
$$

## Value

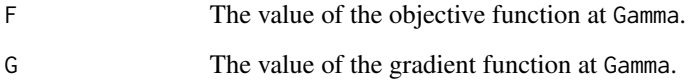

#### References

Cook, R.D. and Zhang, X., 2016. Algorithms for envelope estimation. Journal of Computational and Graphical Statistics, 25(1), pp.284-300.

<span id="page-8-0"></span>This function provides the MLE of the covariance matrix of tensor normal distribution, where the covariance has a separable Kronecker structure, i.e.  $\Sigma = \Sigma_m \otimes \ldots \otimes \Sigma_1$ . The algorithm is a generalization of the MLE algorithm in Manceur, A. M., & Dutilleul, P. (2013).

#### Usage

kroncov(Tn, tol = 1e-06, maxiter = 10)

#### Arguments

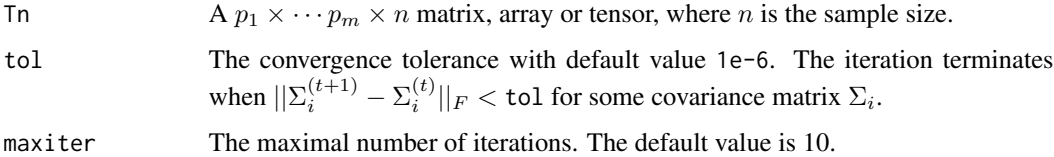

#### Details

The individual component covariance matrices  $\Sigma_i$ ,  $i = 1, \ldots, m$  are not identifiable. To overcome the identifiability issue, each matrix  $\Sigma_i$  is normalized at the end of the iteration such that  $||\Sigma_i||_F =$ 1. And an overall normalizing constant  $\lambda$  is extracted so that the overall covariance matrix  $\Sigma$  is defined as

$$
\Sigma = \lambda \Sigma_m \otimes \cdots \otimes \Sigma_1.
$$

If Tn is a  $p \times n$  design matrix for a multivariate random variable, then lambda = 1 and S is a lengthone list containing the sample covariance matrix.

## Value

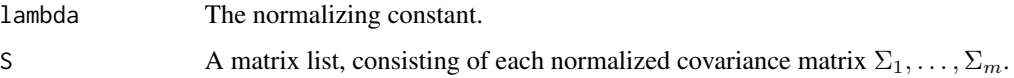

## References

Manceur, A.M. and Dutilleul, P., 2013. Maximum likelihood estimation for the tensor normal distribution: Algorithm, minimum sample size, and empirical bias and dispersion. Journal of Computational and Applied Mathematics, 239, pp.37-49.

The 1D algorithm (Cook and Zhang 2016) implemented with Riemannian manifold optimization from R package ManifoldOptim.

#### Usage

```
manifold1D(M, U, u, ...)
```
## Arguments

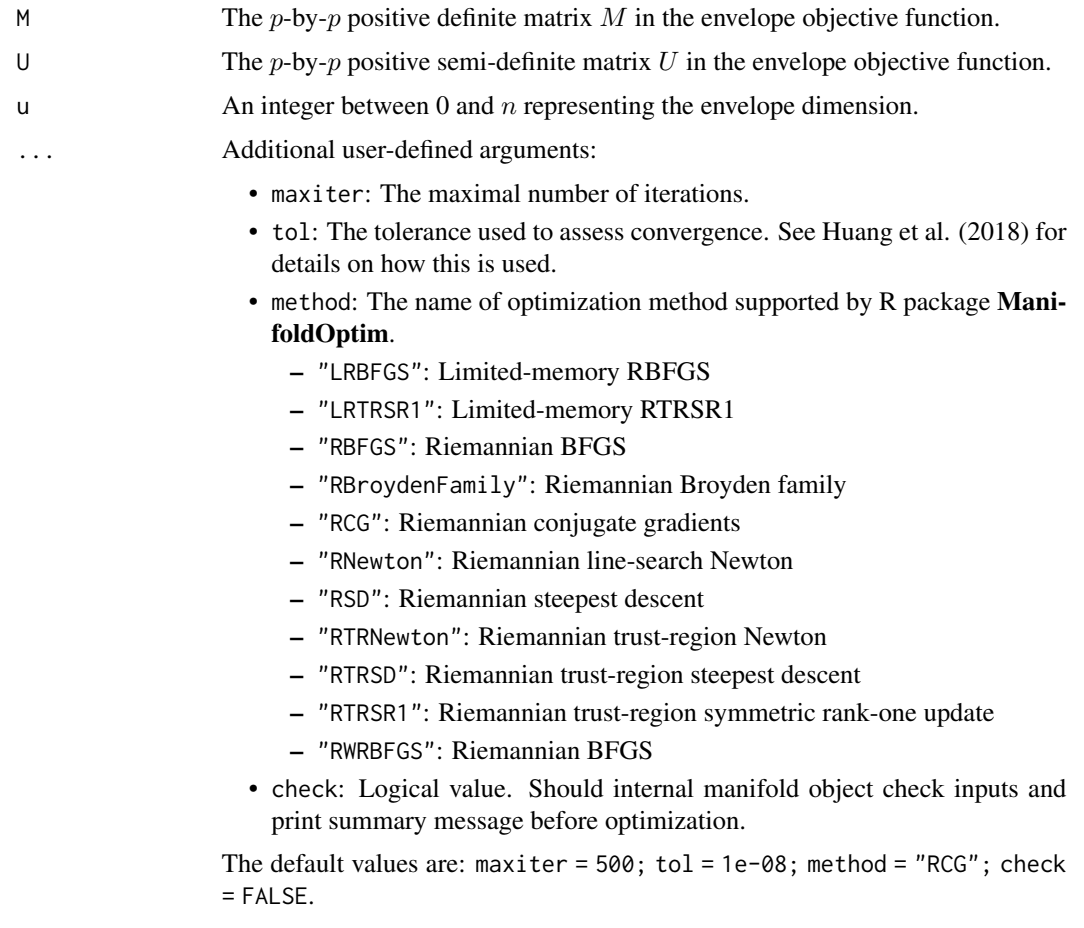

## Details

Estimate M-envelope of span(U). The dimension of the envelope is u.

#### <span id="page-10-0"></span> $manifold FG$  11

## Value

Return the estimated orthogonal basis of the envelope subspace.

#### References

Cook, R.D. and Zhang, X., 2016. Algorithms for envelope estimation. Journal of Computational and Graphical Statistics, 25(1), pp.284-300.

Huang, W., Absil, P.A., Gallivan, K.A. and Hand, P., 2018. ROPTLIB: an object-oriented C++ library for optimization on Riemannian manifolds. ACM Transactions on Mathematical Software (TOMS), 44(4), pp.1-21.

#### See Also

[MenvU\\_sim](#page-12-1)[,subspace](#page-26-1)

#### Examples

```
## Simulate two matrices M and U with an envelope structure
data \leq MenvU_sim(p = 20, u = 5, wishart = TRUE, n = 200)
M <- data$M
U <- data$U
G <- data$Gamma
Gamma_1D \leq manifold1D(M, U, u = 5)
subspace(Gamma_1D, G)
```
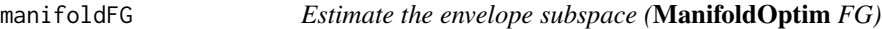

## Description

The FG algorithm (Cook and Zhang 2016) implemented with Riemannian manifold optimization from R package ManifoldOptim.

#### Usage

```
manifoldFG(M, U, u, Gamma_init = NULL, ...)
```
#### Arguments

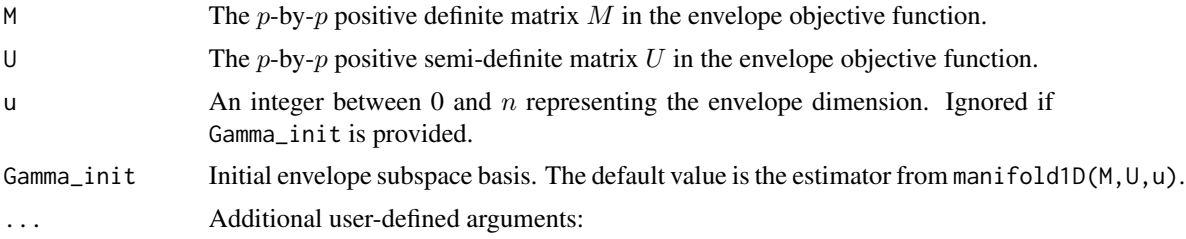

- maxiter: The maximal number of iterations.
- tol: The tolerance used to assess convergence. See Huang et al. (2018) for details on how this is used.
- method: The name of optimization method supported by R package ManifoldOptim
	- "LRBFGS": Limited-memory RBFGS
	- "LRTRSR1": Limited-memory RTRSR1
	- "RBFGS": Riemannian BFGS
	- "RBroydenFamily": Riemannian Broyden family
	- "RCG": Riemannian conjugate gradients
	- "RNewton": Riemannian line-search Newton
	- "RSD": Riemannian steepest descent
	- "RTRNewton": Riemannian trust-region Newton
	- "RTRSD": Riemannian trust-region steepest descent
	- "RTRSR1": Riemannian trust-region symmetric rank-one update
	- "RWRBFGS": Riemannian BFGS
- check: Logical value. Should internal manifold object check inputs and print summary message before optimization.

The default values are: maxiter =  $500$ ; tol =  $1e-08$ ; method = "RCG"; check  $=$  FALSE.

## Details

Estimate M-envelope of span(U). The dimension of the envelope is u.

#### Value

Return the estimated orthogonal basis of the envelope subspace.

#### References

Cook, R.D. and Zhang, X., 2016. Algorithms for envelope estimation. Journal of Computational and Graphical Statistics, 25(1), pp.284-300.

Huang, W., Absil, P.A., Gallivan, K.A. and Hand, P., 2018. ROPTLIB: an object-oriented C++ library for optimization on Riemannian manifolds. ACM Transactions on Mathematical Software (TOMS), 44(4), pp.1-21.

```
##simulate two matrices M and U with an envelope structure
data <- MenvU_sim(p=20, u=5, wishart = TRUE, n = 200)
M <- data$M
U <- data$U
G <- data$Gamma
Gamma_FG <- manifoldFG(M, U, u=5)
subspace(Gamma_FG, G)
```
<span id="page-12-1"></span><span id="page-12-0"></span>

This function generates the matrices  $M$  and  $U$  with envelope structure.

## Usage

```
MenvU_sim(
  p,
  u,
  Omega = NULL,
  Omega0 = NULL,
  Phi = NULL,jitter = FALSE,
  wishart = FALSE,
  n = NULL\mathcal{L}
```
## Arguments

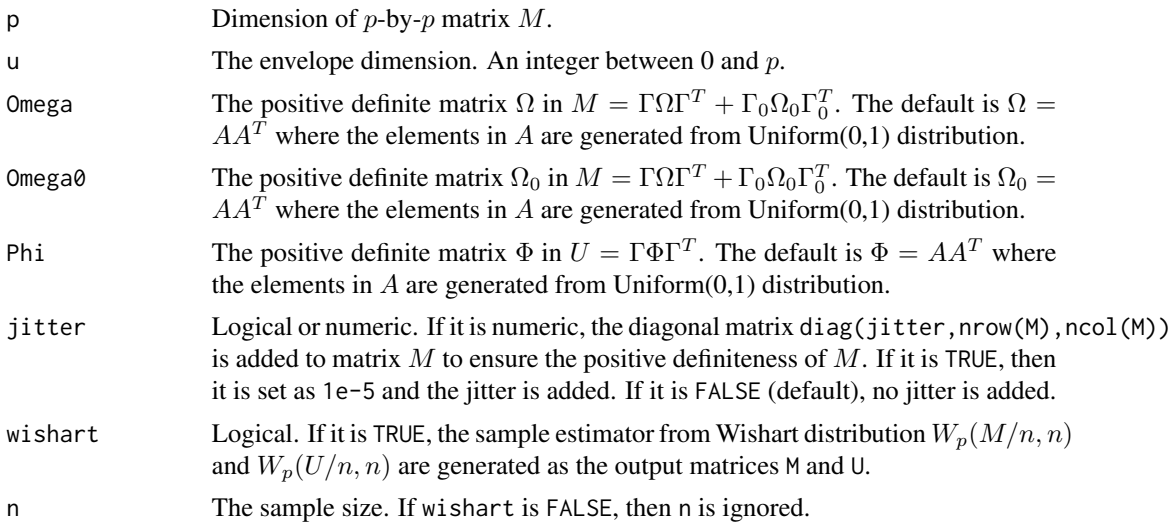

## Details

The matrices  $M$  and  $U$  are in forms of

$$
M = \Gamma \Omega \Gamma^T + \Gamma_0 \Omega_0 \Gamma_0^T, U = \Gamma \Phi \Gamma^T.
$$

The envelope basis Γ is randomly generated from the Uniform (0, 1) distribution elementwise and then transformed to a semi-orthogonal matrix.  $\Gamma_0$  is the orthogonal completion of  $\Gamma$ .

In some cases, to guarantee that  $M$  is positive definite which is required by the definition of envelope, a jitter should be added to M.

If wishart is TRUE, after the matrices  $M$  and  $U$  are generated, the samples from Wishart distribution  $W_n(M/n, n)$  and  $W_n(U/n, n)$  are output as matrices M and U. If so, n is required.

#### Value

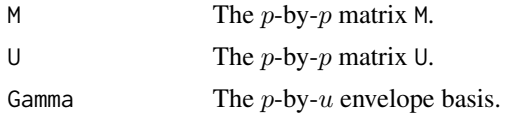

#### References

Cook, R.D. and Zhang, X., 2018. Fast envelope algorithms. Statistica Sinica, 28(3), pp.1179-1197.

#### Examples

```
data1 <- MenvU_sim(p = 20, u = 5)
M1 <- data1$M
U1 <- data1$U
# Sample version from Wishart distribution
data2 <- MenvU_sim(p = 20, u = 5, wishart = TRUE, n = 200)
M2 <- data2$M
U2 <- data2$U
```
<span id="page-13-1"></span>oneD\_bic *Envelope dimension selection based on 1D-BIC*

#### Description

This function selects envelope subspace dimension using 1D-BIC proposed by Zhang, X., & Mai, Q. (2018). The constrained optimization in the 1D algorithm is based on the line search algorithm for optimization on manifold. The algorithm is developed by Wen and Yin (2013) and the Matlab version is in the Matlab package OptM.

#### Usage

oneD\_bic(M, U, n,  $C = 1$ , maxdim = 10, ...)

## **Arguments**

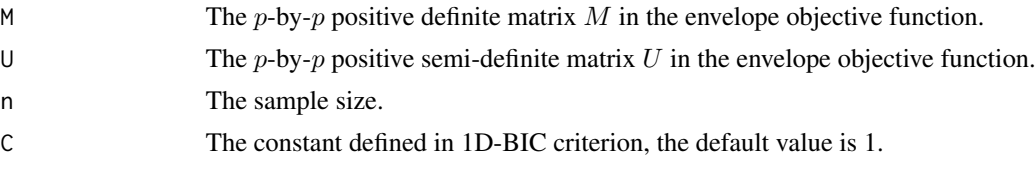

<span id="page-13-0"></span>

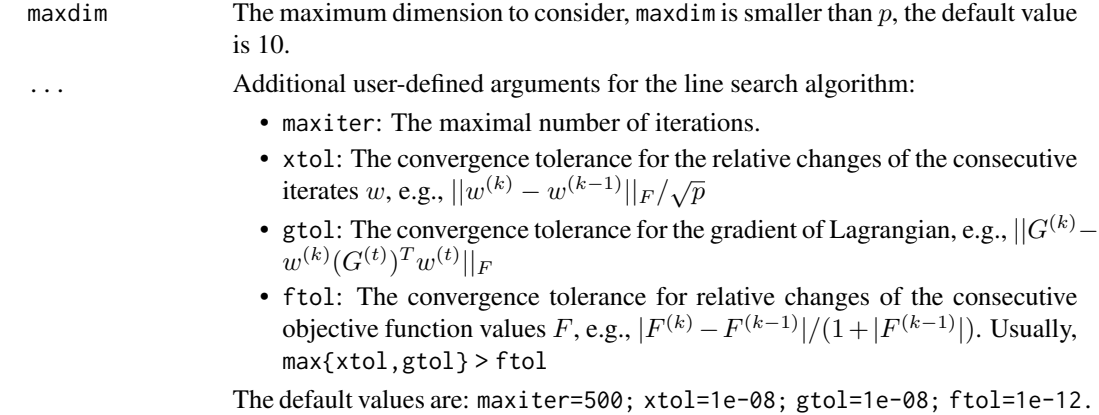

#### Details

The objective function  $F(w)$  and its gradient  $G(w)$  in line search algorithm are:

$$
F(w) = \log |w^T M_k w| + \log |w^T (M_k + U_k)^{-1} w|
$$
  

$$
G(w) = dF/dw = 2(w^T M_k w)^{-1} M_k w + 2(w^T (M_k + U_k)^{-1} w)^{-1} (M_k + U_k)^{-1} w
$$

See Cook, R. D., & Zhang, X. (2016) for more details of the 1D algorithm.

The 1D-BIC criterion is defined as

$$
I(k) = \sum_{j=1}^{k} \phi_j(\hat{w}_j) + Ck \log(n)/n, \quad k = 0, 1, ..., p,
$$

where  $C > 0$  is a constant,  $\hat{w}$  is the 1D solver, the function  $\phi_j$  is the individual objective function solved by 1D algorithm,  $n$  is the sample size. Then the selected dimension  $u$  is the one yielding the smallest 1D-BIC  $I(k)$ . See Zhang, X., & Mai, Q. (2018) for more details.

As suggested by Zhang, X., & Mai, Q. (2018), the number  $C$  should be set to its default value  $C = 1$  when there is no additional model assumption or prior information. However, if additional model assumption or prior information are known,  $C$  should be set such that  $Ck$  best matches the degree-of-freedom or total number of free parameters of the model or estimation procedure. For example, in TRR model where the predictor design matrix is of dimension  $p \times n$ , C should be set as  $p$ . See Zhang, X., & Mai, Q. (2018) for more details.

#### Value

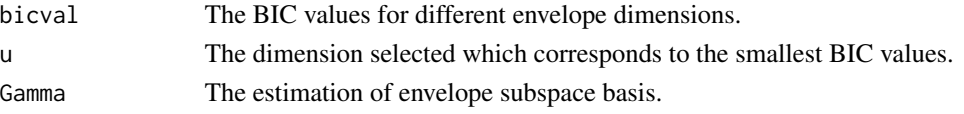

## References

Zhang, X. and Mai, Q., 2018. Model-free envelope dimension selection. Electronic Journal of Statistics, 12(2), pp.2193-2216.

Wen, Z. and Yin, W., 2013. A feasible method for optimization with orthogonality constraints. Mathematical Programming, 142(1-2), pp.397-434.

## See Also

[OptM1D](#page-15-1), MenvU\_sim

## Examples

```
##simulate two matrices M and U with an envelope structure
data \leq MenvU_sim(p = 20, u = 5, wishart = TRUE, n = 200)
M <- data$M
U <- data$U
bic \leq oneD_bic(M, U, n = 200)
## visualization
plot(1:10, bic$bicval, type="o", xlab="Envelope Dimension", ylab="BIC values",
main="Envelope Dimension Selection")
```
<span id="page-15-1"></span>OptM1D *Estimate the envelope subspace (*OptM *1D)*

#### Description

The 1D algorithm to estimate the envelope subspace based on the line search algorithm for optimization on manifold. The line search algorithm is developed by Wen and Yin (2013) and the Matlab version is implemented in the Matlab package OptM.

### Usage

OptM1D(M, U, u, ...)

## Arguments

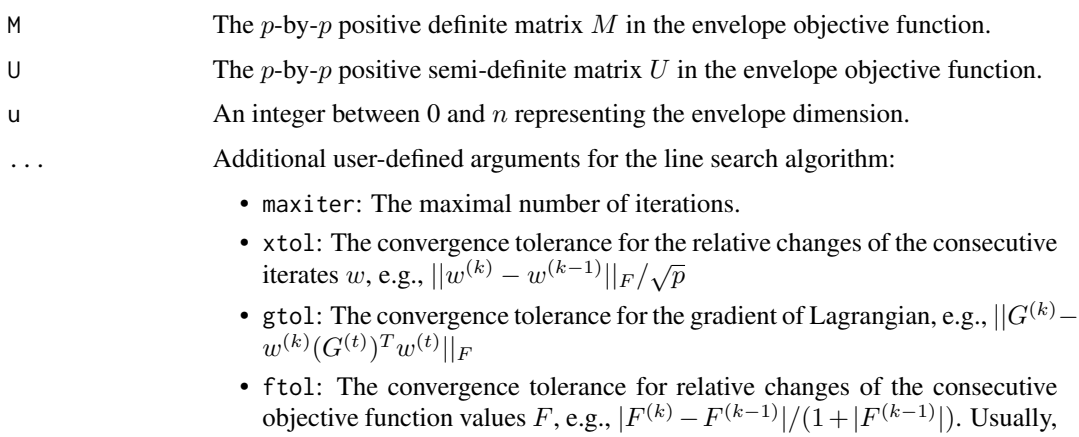

max{xtol,gtol} > ftol

The default values are: maxiter=500; xtol=1e-08; gtol=1e-08; ftol=1e-12.

<span id="page-15-0"></span>

#### <span id="page-16-0"></span> $OptMFG$  and the contract of the contract of the contract of the contract of the contract of the contract of the contract of the contract of the contract of the contract of the contract of the contract of the contract of the

## Details

The objective function  $F(w)$  and its gradient  $G(w)$  in line search algorithm are:

$$
F(w) = \log |w^T M_k w| + \log |w^T (M_k + U_k)^{-1} w|
$$

$$
G(w) = dF/dw = 2(w^T M_k w)^{-1} M_k w + 2(w^T (M_k + U_k)^{-1} w)^{-1} (M_k + U_k)^{-1} w
$$

See Cook, R. D., & Zhang, X. (2016) for more details of the 1D algorithm.

## Value

Return the estimated orthogonal basis of the envelope subspace.

#### References

Cook, R.D. and Zhang, X., 2016. Algorithms for envelope estimation. Journal of Computational and Graphical Statistics, 25(1), pp.284-300.

Wen, Z. and Yin, W., 2013. A feasible method for optimization with orthogonality constraints. Mathematical Programming, 142(1-2), pp.397-434.

#### Examples

## Simulate two matrices M and U with an envelope structure data  $\leq$  MenvU\_sim(p = 20, u = 5, wishart = TRUE, n = 200) M <- data\$M U <- data\$U G <- data\$Gamma Gamma\_1D <- OptM1D(M, U, u = 5) subspace(Gamma\_1D, G)

OptMFG *Estimate the envelope subspace (*OptM *FG)*

### Description

The FG algorithm to estimate the envelope subspace based on the curvilinear search algorithm for optimization on Stiefel manifold. The curvilinear algorithm is developed by Wen and Yin (2013) and the Matlab version is implemented in the Matlab package OptM.

#### Usage

OptMFG(M, U, u, Gamma\_init = NULL, ...)

#### <span id="page-17-0"></span>Arguments

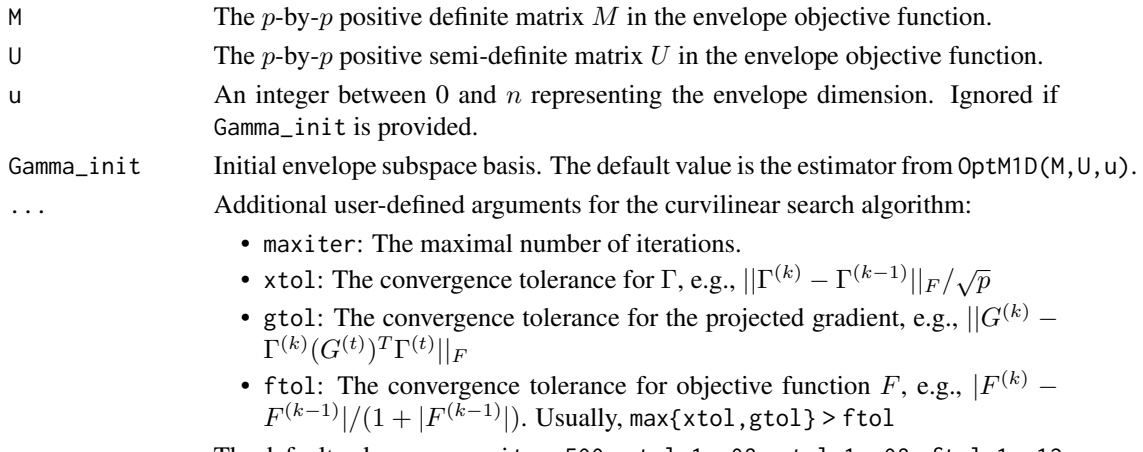

The default values are: maxiter=500; xtol=1e-08; gtol=1e-08; ftol=1e-12.

## Details

If Gamma\_init is provided, then the envelope dimension u = ncol(Gamma\_init).

The function OptMFG calls the function [OptStiefelGBB](#page-18-1) internally which implements the curvilinear search algorithm.

The objective function  $F(\Gamma)$  and its gradient  $G(\Gamma)$  in curvilinear search algorithm are:

$$
F(\Gamma) = \log |\Gamma^T M \Gamma| + \log |\Gamma^T (M + U)^{-1} \Gamma|
$$

$$
G(\Gamma) = dF/d\Gamma = 2M\Gamma (\Gamma^T M \Gamma)^{-1} + 2(M + U)^{-1} \Gamma (\Gamma^T (M + U)^{-1} \Gamma)^{-1}
$$

## Value

Return the estimated orthogonal basis of the envelope subspace.

## References

Wen, Z. and Yin, W., 2013. A feasible method for optimization with orthogonality constraints. Mathematical Programming, 142(1-2), pp.397-434.

#### See Also

#### [OptStiefelGBB](#page-18-1)

```
##simulate two matrices M and U with an envelope structure
data \leq MenvU_sim(p=20, u=5, wishart = TRUE, n = 200)
M <- data$M
U <- data$U
G <- data$Gamma
Gamma_FG <- OptMFG(M, U, u=5)
subspace(Gamma_FG, G)
```
<span id="page-18-1"></span><span id="page-18-0"></span>

Curvilinear search algorithm for optimization on Stiefel manifold developed by Wen and Yin (2013).

#### Usage

OptStiefelGBB(X, fun, opts = NULL, ...)

## Arguments

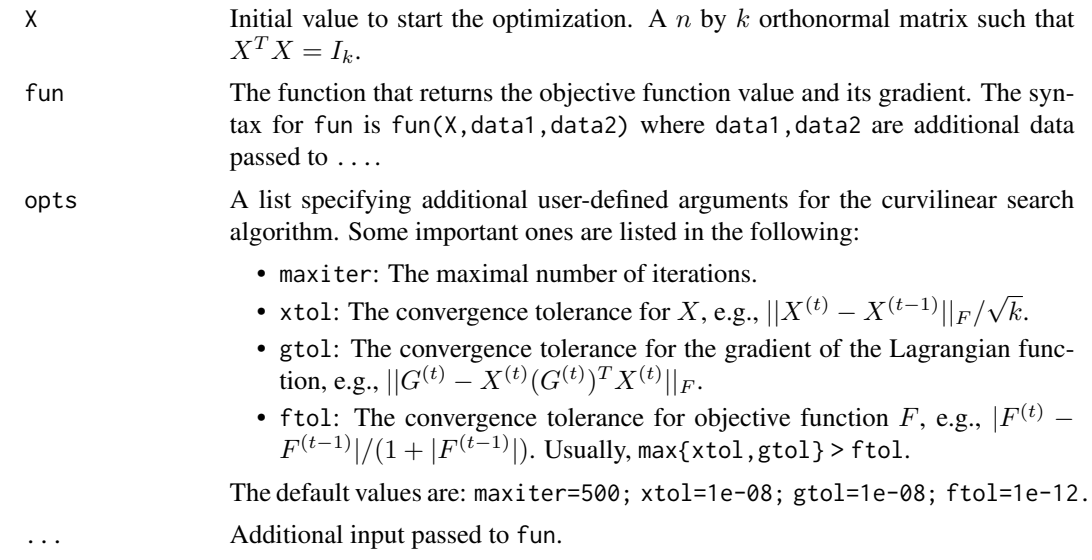

## Details

The calling syntax is OptStiefelGBB(X, fun, opts, data1, data2), where fun(X, data1, data2) returns the objective function value and its gradient.

For example, for  $n$  by  $k$  matrix  $X$ , the optimization problem is

$$
min_X - tr(X^TWX), \text{ such that } X^TX = I_k.
$$

The objective function and its gradient are

$$
F(X) = -tr(X^TWX), \ G(X) = -2WX.
$$

Then we need to provide the function fun(X, W) which returns  $F(X)$  and  $G(X)$ . See Examples for details.

For more details of the termination rules and the tolerances, we refer the interested readers to Section 5.1 of Wen and Yin (2013).

## Value

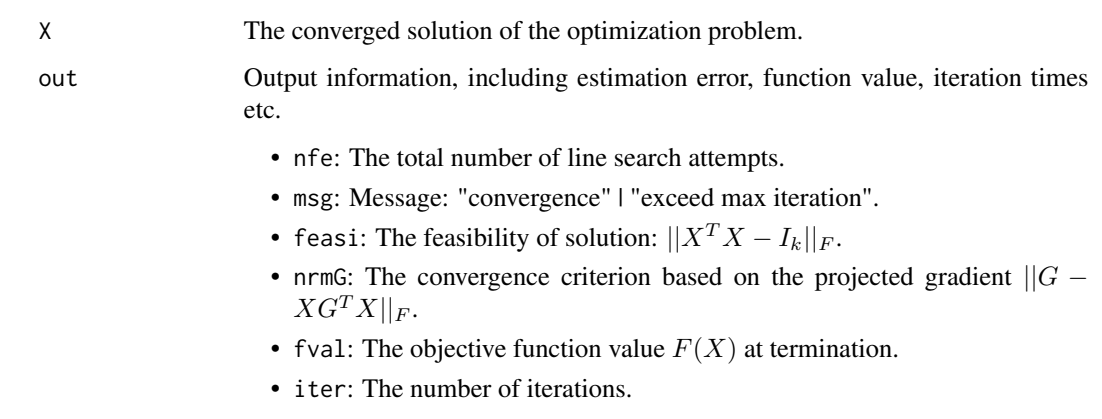

## References

Wen, Z. and Yin, W., 2013. A feasible method for optimization with orthogonality constraints. Mathematical Programming, 142(1-2), pp.397-434.

```
n < -1000k < -6# Randomly generated matrix M
W <- matrix(rnorm(n^2), n, n)
W < - t(W) %*% W
# Randomly generated orthonormal initial matrix
X0 <- matrix(rnorm(n*k), n, k)
X0 \leq -q r . Q(qr(X0))# The objective function and its gradient
fun \leq function(X, W){
  F <- - sum(diag(t(X) %*% W %*% X))
 G \leftarrow -2*(W %*% X)return(list(F = F, G = G))}
# Options list
opts<-list(record = 0, maxiter = 1000, xtol = 1e-5, gtol = 1e-5, ftol = 1e-8)
# Main part
output <- OptStiefelGBB(X0, fun, opts, W)
X <- output$X
out <- output$out
```
<span id="page-20-1"></span><span id="page-20-0"></span>

Plot method for object returned from TRR.fit and TPR.fit functions.

## Usage

```
## S3 method for class 'Tenv'
plot(
  x,
 level = 0.05,
 main = paste0("Coefficient plot ", "(", x$method, ")"),
 main_p = paste0("P value plot", "(", x$method, ")");xlab = ",
 ylab = ",
 axes = TRUE,ask = TRUE,...
)
```
## Arguments

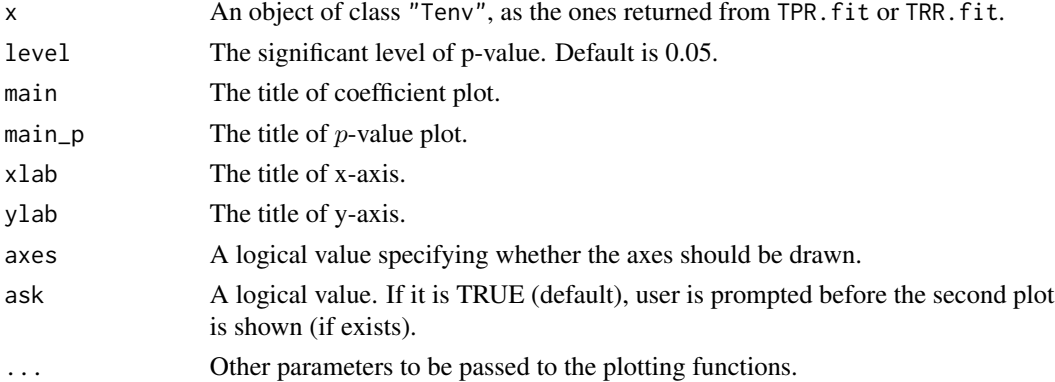

## Details

coef(x) must be a two-way tensor or a matrix.

Since p-value depend on  $\widehat{\text{cov}}^{-1} \{ \text{vec}(\mathbf{X}) \}$  which is unavailable for the ultra-high dimensional  $\text{vec}(\mathbf{X})$ <br>in tensor predictor regression (TPP), the n value plot is not provided for the object returned from in tensor predictor regression (TPR), the  $p$ -value plot is not provided for the object returned from TPR.fit. Therefore, for the object return from TPR.fit, only the coefficients plot is displayed. And for the object return from TRR. fit, both the coefficients plot and p-value plot are displayed.

main and main\_p control the titles of coefficient plot and  $p$ -value plot separately. Some other arguments used in function graphics::image, e.g., xlim,ylim,zlim,col,xaxs,yaxs,etc., can be passed to ...

<span id="page-21-0"></span>ask can be set as FALSE if the pause before the second plot is not preferred. If x is an object from TPR.fit, no pause is enabled.

## Value

No return value.

## See Also

[TRR.fit](#page-35-1)[,TPR.fit](#page-29-1)

### Examples

```
data("bat")
x <- bat$x
y <- bat$y
fit <- TRR.fit(x, y, method="standard")
plot(fit)
## Change the significant level to 0.1
plot(fit, level = 0.1)
```
PMSE *Prediction and mean squared error.*

## Description

Evaluate the tensor response regression (TRR) or tensor predictor regression (TPR) model through the mean squared error.

#### Usage

PMSE(x, y, B)

#### Arguments

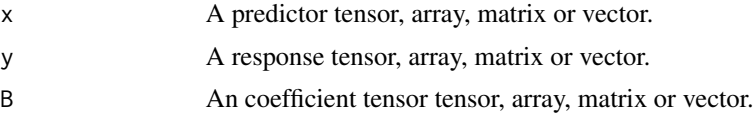

## Details

There are three situations:

- TRR model: If y is an  $m$ -way tensor (array), x should be matrix or vector and B should be tensor or array.
- TPR model: If x is an  $m$ -way tensor (array), y should be matrix or vector and B should be tensor or array.

#### <span id="page-22-0"></span> $PMSE$  23

• Other: If x and y are both matrix or vector, B should be matrix. In this case, the prediction is calculated as  $pred = B*X$ .

In any cases, users are asked to ensure the dimensions of x, y and B match. See [TRRsim](#page-40-1) and [TPRsim](#page-34-1) for more details of the TRR and TPR models.

Let  $\hat{Y}_i$  denote each prediction, then the mean squared error is defined as  $1/n \sum_{i=1}^n ||Y_i - \hat{Y}_i||_F^2$ , where  $\|\cdot\|_F$  denotes the Frobenius norm.

## Value

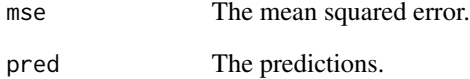

## See Also

[TRRsim](#page-40-1)[,TPRsim](#page-34-1).

```
## Dataset in TRR model
r < -c(10, 10, 10)u \leftarrow c(2, 2, 2)p \le -5n < -100dat \leq TRRsim(r = r, p = p, u = u, n = n)
x \leftarrow \text{dat$x}y \le - dat$y
# Fit data with TRR.fit
fit_std <- TRR.fit(x, y, method="standard")
result <- PMSE(x, y, fit_std$coefficients)
## Dataset in TPR model
p <- c(10, 10, 10)
u \leftarrow c(1, 1, 1)r < -5n <- 200
dat \leq TPRsim(p = p, r = r, u = u, n = n)
x < - dat$x
y <- dat$y
# Fit data with TPR.fit
fit_std <- TPR.fit(x, y, u, method="standard")
result <- PMSE(x, y, fit_std$coefficients)
```
<span id="page-23-1"></span><span id="page-23-0"></span>

Predict response for the object returned from [TRR.fit](#page-35-1) and [TPR.fit](#page-29-1) functions.

#### Usage

```
## S3 method for class 'Tenv'
predict(object, newdata, ...)
```
#### Arguments

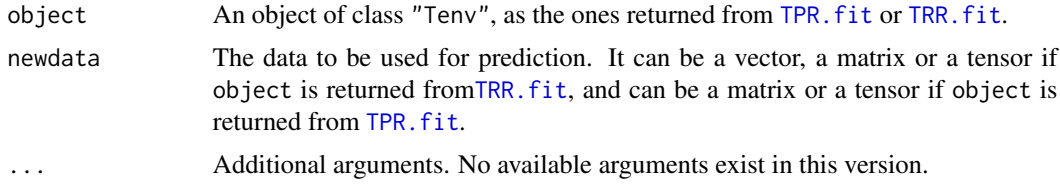

## Value

Return the predicted response.

#### Note

If newdata is missing, the fitted response from object is returned.

#### Examples

```
data("bat")
x < - bat$x
y <- bat$y
fit <- TRR.fit(x, y, method="standard")
predict(fit, x)
```
simplsMU *SIMPLS-type algorithm for estimating the envelope subspace*

## Description

This algorithm is a generalization of the SIMPLS algorithm in De Jong, S. (1993). See Cook (2018) Section 6.5 for more details of this generalized moment-based envelope algorithm; see Cook, Helland, and Su (2013) for a connection between SIMPLS and the predictor envelope in linear model.

#### <span id="page-24-0"></span>square  $25$

#### Usage

simplsMU(M, U, u)

## Arguments

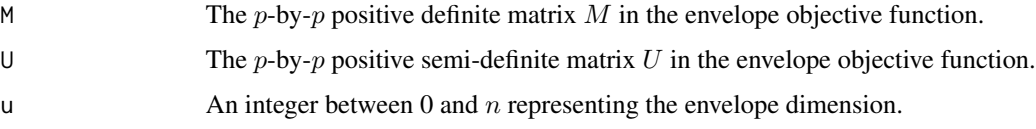

## Value

Returns the estimated orthogonal basis of the envelope subspace.

## References

De Jong, S., 1993. SIMPLS: an alternative approach to partial least squares regression. Chemometrics and intelligent laboratory systems, 18(3), pp.251-263.

Cook, R.D., Helland, I.S. and Su, Z., 2013. Envelopes and partial least squares regression. Journal of the Royal Statistical Society: Series B (Statistical Methodology), 75(5), pp.851-877.

Cook, R.D., 2018. An introduction to envelopes: dimension reduction for efficient estimation in multivariate statistics (Vol. 401). John Wiley & Sons.

## Examples

```
##simulate two matrices M and U with an envelope structure#
data \leq MenvU_sim(p = 20, u = 5, wishart = TRUE, n = 200)
M <- data$M
U <- data$U
G <- data$Gamma
Gamma_pls <- simplsMU(M, U, u=5)
subspace(Gamma_pls, G)
```
<span id="page-24-1"></span>square *Square simulated data*

## Description

Synthetic data generated from tensor predictor regression (TPR) model. Each response observation is univariate, and each predictor observation is a matrix.

#### Usage

data("square")

#### Format

A list consisting of four components:

 $\mathbf{x} \cdot A \cdot 32 \times 32 \times 200$  tensor, each matrix  $x \cdot 4$  represents a predictor observation.

 $y \text{ A } 1 \times 200$  matrix, each entry represents a response observation.

coefficients A  $32 \times 32 \times 1$  tensor with a square pattern.

**Gamma** A list consisting of two  $32 \times 2$  envelope basis.

#### Details

The dataset is generated from the tensor predictor regression (TPR) model:

$$
Y_i = B_{(m+1)}\text{vec}(X_i) + \epsilon_i, \quad i = 1, \dots, n,
$$

where  $n = 200$  and the regression coefficient  $B \in \mathbb{R}^{32 \times 32}$  is a given image with rank 2, which has a square pattern. All the elements of the coefficient matrix  $B$  are either 0.1 or 1. To make the model conform to the envelope structure, we construct the envelope basis  $\Gamma_k$  and the covariance matrices  $\Sigma_k$ ,  $k = 1, 2$ , of predictor X as following. With the singular value decomposition of B, namely  $B = \Gamma_1 \Lambda \Gamma_2^T$ , we choose the envelope basis as  $\Gamma_k \in R^{32 \times 2}$ ,  $k = 1, 2$ . Then the envelope dimensions are  $u_1 = u_2 = 2$ . We set matrices  $\Omega_k = I_2$  and  $\Omega_{0k} = 0.01I_{30}$ ,  $k = 1, 2$ . Then we generate the covariance matrices  $\Sigma_k = \Gamma_k \Omega_k \Gamma_k^T + \Gamma_{0k} \Omega_{0k} \Gamma_{0k}^T$ , followed by normalization with their Frobenius norms. The predictor  $X_i$  is then generated from two-way tensor (matrix) normal distribution  $TN(0; \Sigma_1, \Sigma_2)$ . And the error term  $\epsilon_i$  is generated from standard normal distribution.

#### References

Zhang, X. and Li, L., 2017. Tensor envelope partial least-squares regression. Technometrics, 59(4), pp.426-436.

```
## Fit square dataset with the tensor predictor regression model
data("square")
x < - square$x
y <- square$y
# Model fitting with ordinary least square.
fit_std <- TPR.fit(x, y, method="standard")
# Draw the coefficient plot.
plot(fit_std)
```
<span id="page-26-0"></span>

Calculates the elementwise standard error for the object returned from TRR.fit. The standard error for the object returned from TPR. fit is unavailable.

#### Usage

```
std_err(object)
```
## Arguments

object an object of class "Tenv", as the ones returned from TRR.fit.

## Value

The standard error tensor is returned.

#### Note

The function only supports the object returned from TRR. fit since there is no standard error for the object returned from TPR.fit.

#### Examples

```
data("bat")
x <- bat$x
y \le - bat$y
fit <- TRR.fit(x, y, method="standard")
std_err(fit)
```
<span id="page-26-1"></span>subspace *The distance between two subspaces.*

#### Description

This function calculates the distance between the two subspaces with equal dimensions  $\text{span}(A)$ and span(B), where  $A \in R^{p \times u}$  and  $B \in R^{p \times u}$  are the basis matrices of two subspaces. The distance is defined as √

$$
||P_A - P_B||_F / \sqrt{2d},
$$

where  $P$  is the projection matrix onto the given subspace with the standard inner product, and  $d$  is the common dimension.

#### <span id="page-27-0"></span>Usage

subspace(A, B)

#### Arguments

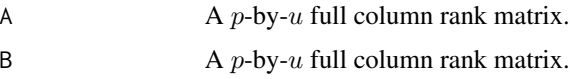

## Value

Returns a distance metric that is between 0 and 1

<span id="page-27-1"></span>summary.Tenv *Summarize method for Tenv object.*

#### Description

Summary method for object returned from TRR.fit and TPR.fit functions.

#### Usage

```
## S3 method for class 'Tenv'
summary(object, ...)
## S3 method for class 'summary.Tenv'
print(x, \ldots)
```
#### Arguments

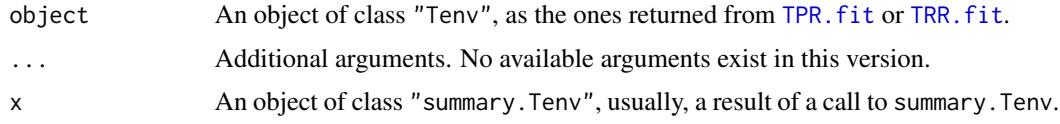

#### Details

Extract call, method, coefficients, residuals, Gamma from object. And append mse,  $p$ -value and the standard error of estimated coefficient.

The mean squared error mse is defined as  $1/n \sum_{i=1}^{n} ||Y_i - \hat{Y}_i||_F^2$ , where  $\hat{Y}_i$  is the prediction and  $|| \cdot ||_F$  is the Frobenius norm of tensor.

Since the *p*-value and standard error depend on the estimation of  $cov^{-1}(vec(X))$  which is unavailable for the ultra-high dimensional  $vec(X)$  in tensor predictor regression (TPR), the two statistics are only provided for the object returned from TRR.fit.

print.summary.Tenv provides a more readable form of the statistics contained in summary.Tenv. If object is returned from TRR. fit, then p-val and se are also returned.

## <span id="page-28-0"></span>Tenv\_Pval 29

## Value

Return object with additional components

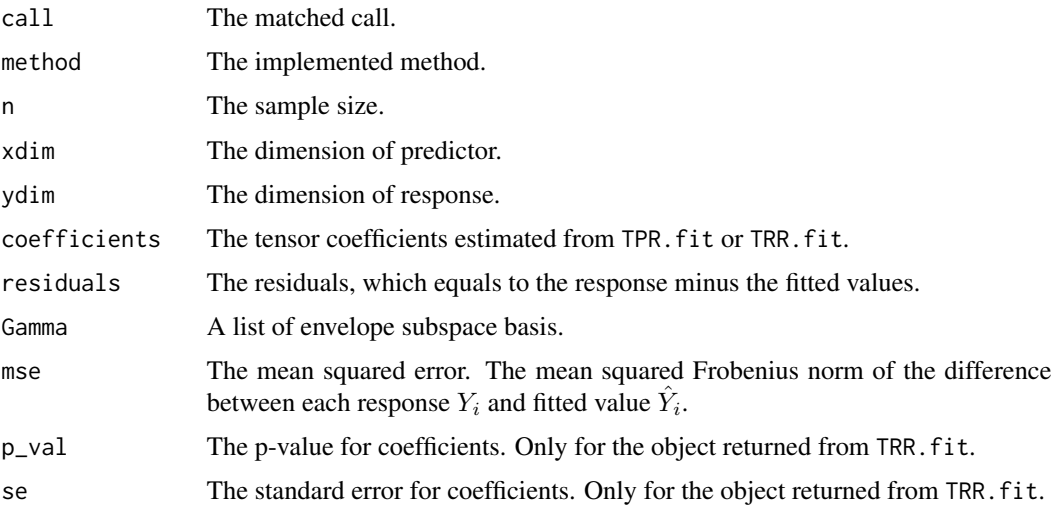

## See Also

Fitting functions [TRR.fit](#page-35-1), [TPR.fit](#page-29-1).

## Examples

```
data("bat")
x <- bat$x
y <- bat$y
fit <- TRR.fit(x, y, method="standard")
##print summary
summary(fit)
##Extract the p-value and standard error from summary
summary(fit)$p_val
```
summary(fit)\$se

Tenv\_Pval *The* p*-value and standard error of coefficient in tensor response regression (TRR) model.*

## Description

Obtain p-value of each element in the tensor regression coefficient estimator. Two-sided t-tests are implemented on the coefficient estimator, where asymptotic covariance of the OLS estimator is used.

## <span id="page-29-0"></span>Usage

Tenv\_Pval(x, y, Bhat)

## Arguments

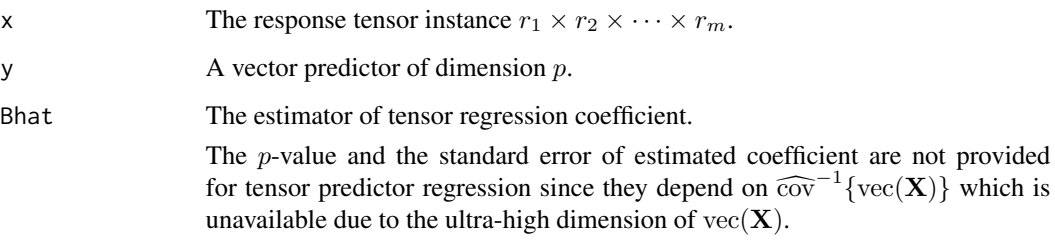

## Value

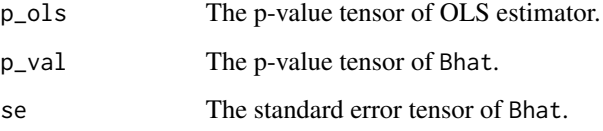

## Examples

## Use dataset bat data("bat") x <- bat\$x y <- bat\$y fit\_std <- TRR.fit(x, y, method="standard") Tenv\_Pval(x, y, fit\_std\$coefficients)

<span id="page-29-1"></span>TPR.fit *Tensor predictor regression*

## Description

This function is used for estimation of tensor predictor regression. The available method including standard OLS type estimation, PLS type of estimation as well as envelope estimation with FG, 1D and ECD approaches.

## Usage

```
TPR.fit(x, y, u, method=c('standard', 'FG', '1D', 'ECD', 'PLS'), Gamma_init = NULL)
```
#### <span id="page-30-0"></span> $TPR.$ fit 31

#### **Arguments**

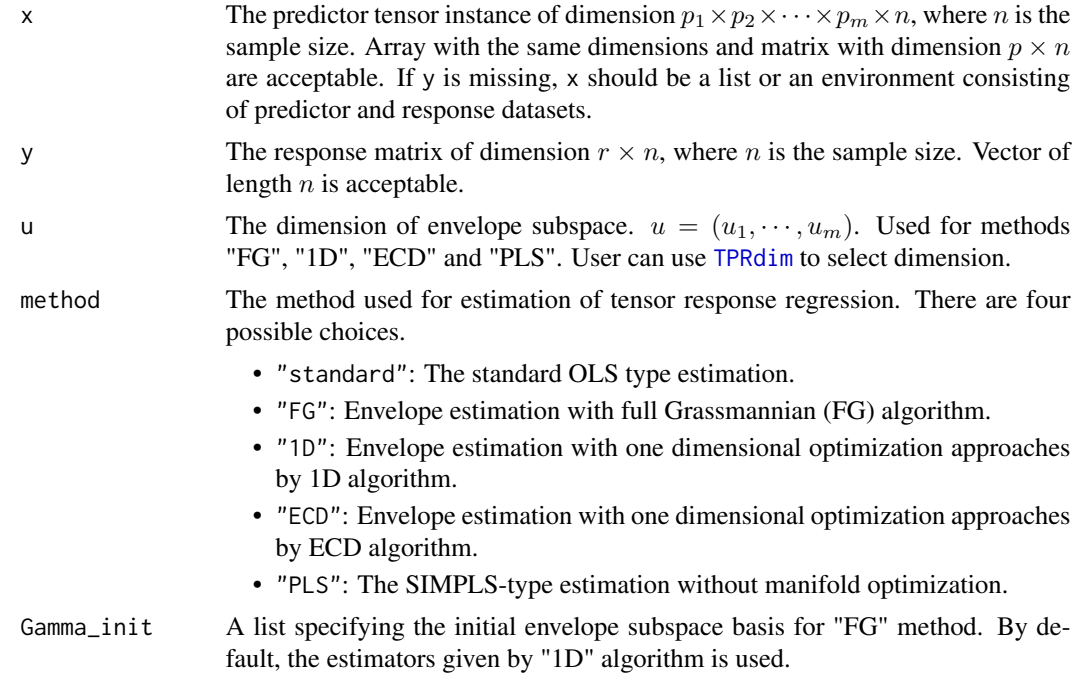

## Details

Please refer to Details part of [TPRsim](#page-34-1) for the description of the tensor predictor regression model.

## Value

TPR.fit returns an object of class "Tenv".

The function [summary](#page-0-0) (i.e., [summary.Tenv](#page-27-1)) is used to print the summary of the results, including additional information, e.g., the p-value and the standard error for coefficients, and the prediction mean squared error.

The functions coefficients, fitted.values and residuals can be used to extract different features returned from TPR.fit.

The function [plot](#page-0-0) (i.e., [plot.Tenv](#page-20-1)) plots the two-dimensional coefficients and p-value for object of class "Tenv".

The function [predict](#page-0-0) (i.e., predict. Tenv) predicts response for the object returned from TPR. fit function.

x The original predictor dataset. y The original response dataset. call The matched call. method The implemented method. coefficients The estimation of regression coefficient tensor. Gamma The estimation of envelope subspace basis.

<span id="page-31-0"></span>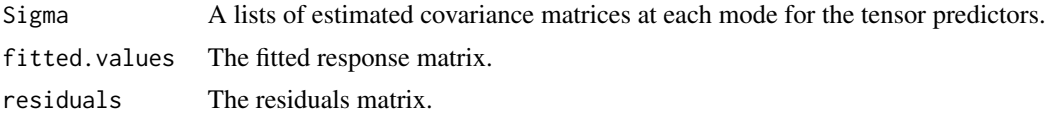

## References

Zhang, X. and Li, L., 2017. Tensor envelope partial least-squares regression. Technometrics, 59(4), pp.426-436.

#### See Also

summary. Tenv for summaries, calculating mean squared error from the prediction.

[plot.Tenv](#page-20-1)(via graphics::image) for drawing the two-dimensional coefficient plot.

[predict.Tenv](#page-23-1) for prediction.

The generic functions coef, residuals, fitted.

[TPRdim](#page-32-1) for selecting the dimension of envelope by cross-validation.

[TPRsim](#page-34-1) for generating the simulated data used in tensor prediction regression.

The simulated data [square](#page-24-1) used in tensor predictor regression.

```
# The dimension of predictor
p \leftarrow c(10, 10, 10)# The envelope dimensions u.
u \leftarrow c(1, 1, 1)# The dimension of response
r < -5# The sample size
n < -200# Simulate the data with TPRsim.
dat \leq TPRsim(p = p, r = r, u = u, n = n)
x < - dat$x
y <- dat$y
B <- dat$coefficients
fit_std <- TPR.fit(x, y, method="standard")
fit_FG <- TPR.fit(x, y, u, method="FG")
fit_pls <- TPR.fit(x, y, u, method="PLS")
rTensor::fnorm(B-stats::coef(fit_std))
rTensor::fnorm(B-stats::coef(fit_FG))
rTensor::fnorm(B-stats::coef(fit_pls))
## ----------- Pass a list or an environment to x also works ------------- ##
# Pass a list to x
1 \le - \text{dat}[c("x", "y")]fit_std_l <- TPR.fit(l, method="standard")
```
#### <span id="page-32-0"></span>TPRdim 33

```
# Pass an environment to x
e < - new.env()
e$x <- dat$x
e$y <- dat$y
fit_std_e <- TPR.fit(e, method="standard")
## ----------- Use dataset "square" included in the package ------------- ##
data("square")
x <- square$x
y <- square$y
fit_std <- TPR.fit(x, y, method="standard")
```
<span id="page-32-1"></span>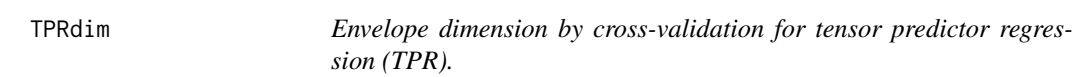

#### Description

Select the envelope dimension by cross-validation for tensor predictor regression.

#### Usage

 $TPRdim(x, y, maxdim = 10, nfolds = 5)$ 

## Arguments

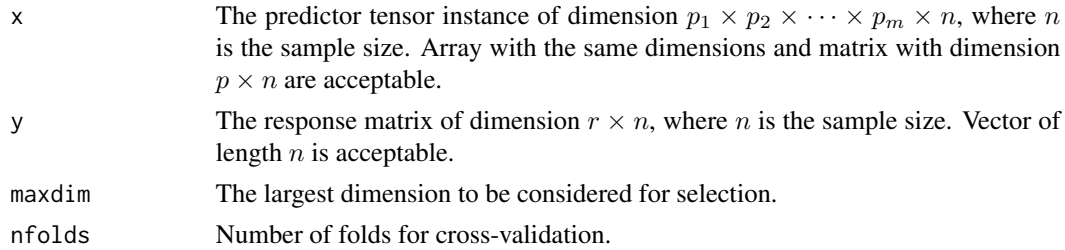

## Details

According to Zhang and Li (2017), the dimensions of envelopes at each mode are assumed to be equal, so the u returned is a single value representing the equal envelope dimension.

For each dimension u in 1:maxdim, we obtain the prediction

$$
\hat{Y}_i = \hat{B}_{(m+1)}\text{vec}(X_i)
$$

for each predictor  $X_i$  in the k-th testing dataset,  $k = 1, \ldots, n$  folds, where  $\hat{B}$  is the estimated coefficient based on the  $k$ -th training dataset. And the mean squared error for the  $k$ -th testing dataset is defined as nk

$$
1/nk\sum_{i=1}^{n}||Y_i - \hat{Y}_i||_F^2,
$$

where nk is the sample size of the k-th testing dataset and  $||\cdot||_F$  denotes the Frobenius norm. Then, the average of nfolds mean squared error is recorded as cross-validation mean squared error for the dimension u.

## Value

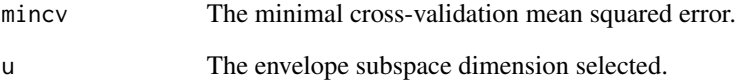

#### References

Zhang, X. and Li, L., 2017. Tensor envelope partial least-squares regression. Technometrics, 59(4), pp.426-436.

## See Also

[TPRsim](#page-34-1).

```
# The dimension of predictor
p <- c(10, 10, 10)
# The envelope dimensions u.
u \leftarrow c(1, 1, 1)# The dimension of response
r \leq -5# The sample size
n <- 200
dat \leq TPRsim(p = p, r = r, u = u, n = n)
x <- dat$x
y <- dat$y
TPRdim(x, y, maxdim = 5)## Use dataset square. (time-consuming)
data("square")
x < - square$x
y <- square$y
# check the dimension of x
dim(x)
# use 32 as the maximal envelope dimension
TPRdim(x, y, maxdim=32)
```
<span id="page-33-0"></span>

<span id="page-34-1"></span><span id="page-34-0"></span>

This function is used to generate simulation data used in tensor prediction regression.

## Usage

TPRsim(p, r, u, n)

## Arguments

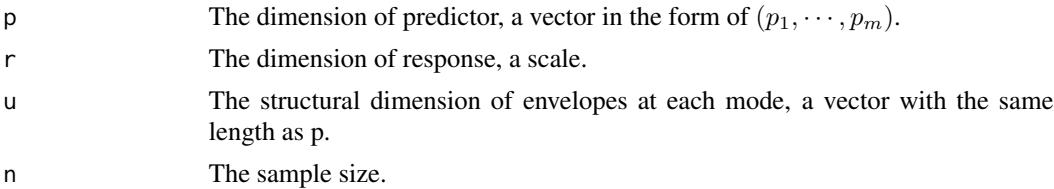

#### Details

The tensor predictor regression model is of the form,

$$
Y = B_{(m+1)} \text{vec}(X) + \epsilon
$$

where response  $Y \in R^r$ , predictor  $X \in R^{p_1 \times \cdots \times p_m}$ ,  $B \in R^{p_1 \times \cdots \times p_m \times r}$  and the error term is multivariate normal distributed. The predictor is tensor normal distributed,

$$
X \sim TN(0; \Sigma_1, \ldots, \Sigma_m)
$$

According to the tensor envelope structure, we have

$$
B = [\Theta; \Gamma_1, \dots, \Gamma_m, I_p],
$$
  
\n
$$
\Sigma_k = \Gamma_k \Omega_k \Gamma_k^T + \Gamma_{0k} \Omega_{0k} \Gamma_{0k}^T,
$$
  
\nfor some  $\Theta \in R^{u_1 \times \dots \times u_m \times p}, \Omega_k \in R^{u_k \times u_k}$  and  $\Omega_{0k} \in \in R^{(p_k - u_k) \times (p_k - u_k)}, k = 1, \dots, m.$ 

#### Value

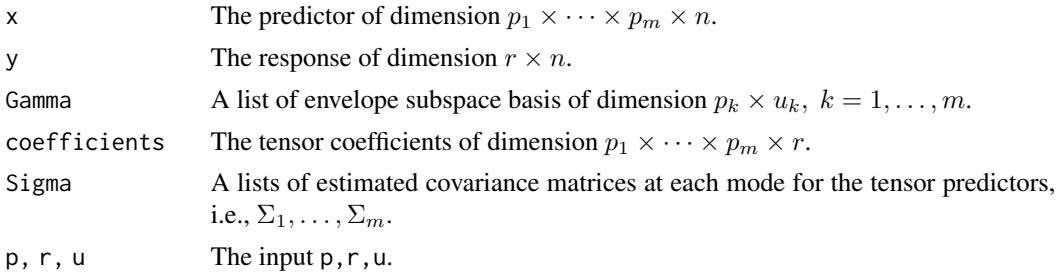

## Note

The length of p must match that of u, and each element of u must be less than the corresponding element in p.

## References

Zhang, X. and Li, L., 2017. Tensor envelope partial least-squares regression. Technometrics, 59(4), pp.426-436.

#### See Also

[TPR.fit](#page-29-1)[,TRRsim](#page-40-1).

## Examples

```
p \leq -c(10, 10, 10)u \leftarrow c(1, 1, 1)r <- 5n <- 200
dat \leq TPRsim(p = p, r = r, u = u, n = n)
x <- dat$x
y \leftarrow \text{dat$y}fit_std <- TPR.fit(x, y, method="standard")
```
<span id="page-35-1"></span>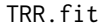

**Tensor response regression** 

#### Description

This function is used for estimation of tensor response regression. The available method including standard OLS type estimation, PLS type of estimation as well as envelope estimation with FG, 1D and ECD approaches.

#### Usage

```
TRR.fit(x, y, u, method=c('standard', 'FG', '1D', 'ECD', 'PLS'), Gamma_init = NULL)
```
#### Arguments

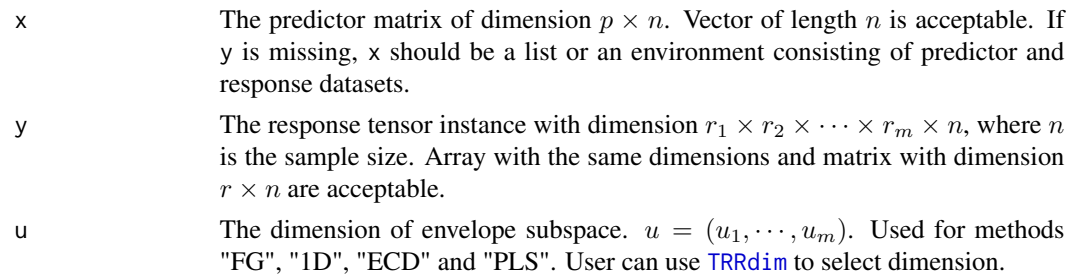

<span id="page-35-0"></span>

<span id="page-36-0"></span>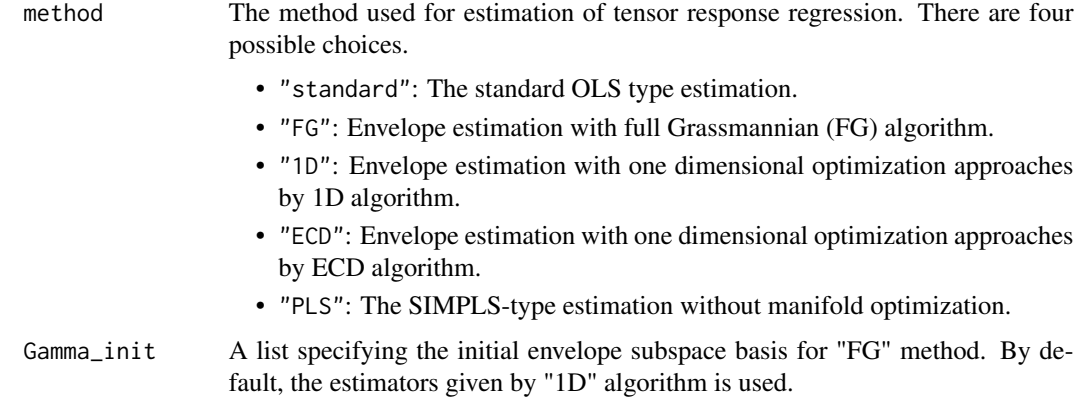

## Details

Please refer to Details part of [TRRsim](#page-40-1) for the description of the tensor response regression model.

When samples are insufficient, it is possible that the estimation of error covariance matrix Sigma is not available. However, if using ordinary least square method (method = "standard"), as long as sample covariance matrix of predictor x is nonsingular, coefficients, fitted.values, residuals are still returned.

## Value

TRR.fit returns an object of class "Tenv".

The function [summary](#page-0-0) (i.e., [summary.Tenv](#page-27-1)) is used to print the summary of the results, including additional information, e.g., the p-value and the standard error for coefficients, and the prediction mean squared error.

The functions coefficients, fitted.values and residuals can be used to extract different features returned from TRR.fit.

The function [plot](#page-0-0) (i.e., [plot.Tenv](#page-20-1)) plots the two-dimensional coefficients and p-value for object of class "Tenv".

The function [predict](#page-0-0) (i.e., predict. Tenv) predicts response for the object returned from TRR. fit function.

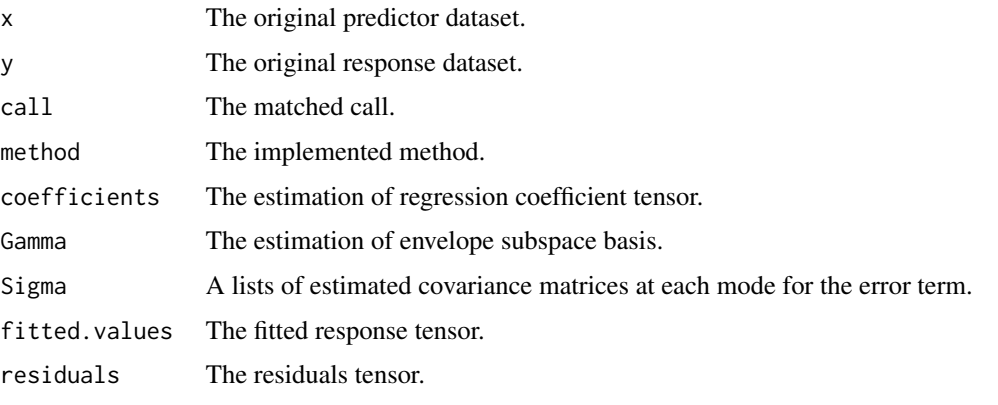

#### <span id="page-37-0"></span>References

Li, L. and Zhang, X., 2017. Parsimonious tensor response regression. Journal of the American Statistical Association, 112(519), pp.1131-1146.

#### See Also

summary. Tenv for summaries, calculating mean squared error from the prediction.

plot. Tenv(via graphics::image) for drawing the two-dimensional coefficient plot and  $p$ -value plot.

[predict.Tenv](#page-23-1) for prediction.

The generic functions coef, residuals, fitted.

[TRRdim](#page-38-1) for selecting the dimension of envelope by information criteria.

[TRRsim](#page-40-1) for generating the simulated data used in tensor response regression.

The simulated data [bat](#page-3-1) used in tensor response regression.

```
# The dimension of response
r \leq -c(10, 10, 10)# The envelope dimensions u.
u \leftarrow c(2, 2, 2)# The dimension of predictor
p \le -5# The sample size
n < -100# Simulate the data with TRRsim.
dat \leq TRRsim(r = r, p = p, u = u, n = n)
x < - dat$x
y \le - dat$y
B <- dat$coefficients
fit_std <- TRR.fit(x, y, method="standard")
fit_fg <- TRR.fit(x, y, u, method="FG")
fit_1D <- TRR.fit(x, y, u, \text{ method}="1D")fit_pls <- TRR.fit(x, y, u, method="PLS")
fit\_ECD \leq -TRR.fit(x, y, u, method="ECD")rTensor::fnorm(B-stats::coef(fit_std))
rTensor::fnorm(B-stats::coef(fit_fg))
rTensor::fnorm(B-stats::coef(fit_1D))
rTensor::fnorm(B-stats::coef(fit_pls))
rTensor::fnorm(B-stats::coef(fit_ECD))
# Extract the mean squared error, p-value and standard error from summary
summary(fit_std)$mse
summary(fit_std)$p_val
summary(fit_std)$se
```
#### <span id="page-38-0"></span>TRRdim 39

```
## ----------- Pass a list or an environment to x also works ------------- ##
# Pass a list to x
1 < - dat[c("x", "y")]
fit_std_l <- TRR.fit(l, method="standard")
# Pass an environment to x
e < - new.env()
e$x <- dat$x
e$y <- dat$y
fit_std_e <- TRR.fit(e, method="standard")
## ----------- Use dataset "bat" included in the package ------------- ##
data("bat")
x <- bat$x
y <- bat$y
fit_std <- TRR.fit(x, y, method="standard")
```
<span id="page-38-1"></span>TRRdim *Envelope dimension selection for tensor response regression (TRR)*

## Description

This function uses the 1D-BIC criterion proposed by Zhang, X., & Mai, Q. (2018) to select envelope dimensions in tensor response regression. Refer to [oneD\\_bic](#page-13-1) for more details.

#### Usage

 $TRRdim(x, y, C = NULL, maxdim = 10, ...)$ 

## Arguments

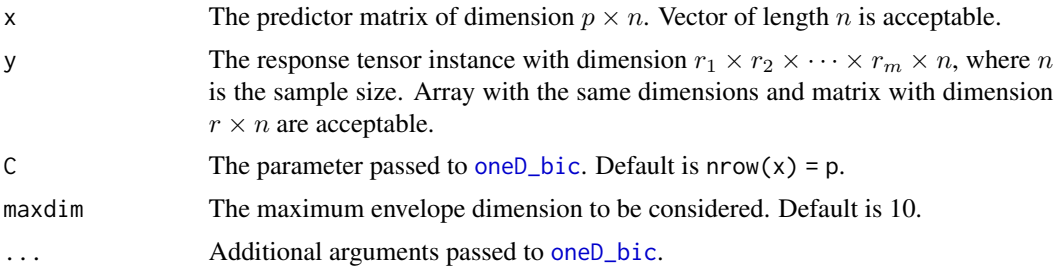

#### Details

See oneD<sub>-</sub>bic for more details on the definition of 1D-BIC criterion and on the arguments  $C$  and the additional arguments.

Let B denote the estimated envelope with the selected dimension u, then the prediction is  $\hat{Y}_i$  =  $B\overline{\times}_{(m+1)}X_i$  for each observation. And the mean squared error is defined as  $1/n\sum_{i=1}^n||Y_i-\hat{Y}_i||_F^2$ , where  $\|\cdot\|_F$  denotes the Frobenius norm.

#### <span id="page-39-0"></span>Value

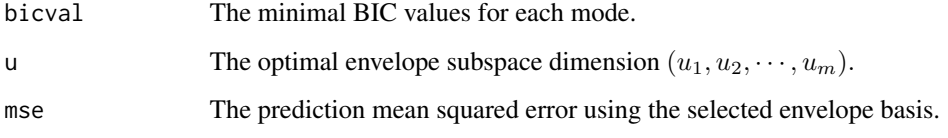

#### References

Li, L. and Zhang, X., 2017. Parsimonious tensor response regression. Journal of the American Statistical Association, 112(519), pp.1131-1146.

Zhang, X. and Mai, Q., 2018. Model-free envelope dimension selection. Electronic Journal of Statistics, 12(2), pp.2193-2216.

#### See Also

[oneD\\_bic](#page-13-1), [TRRsim](#page-40-1).

```
# The dimension of response
r \leq -c(10, 10, 10)# The envelope dimensions u.
u \leftarrow c(2, 2, 2)# The dimension of predictor
p \le -5# The sample size
n < -100# Simulate the data with TRRsim.
dat \leq TRRsim(r = r, p = p, u = u, n = n)
x <- dat$x
y <- dat$y
TRRdim(x, y) # The estimated envelope dimensions are the same as u.
## Use dataset bat. (time-consuming)
data("bat")
x < - bat$x
y <- bat$y
# check the dimension of y
dim(y)
# use 32 as the maximal envelope dimension
TRRdim(x, y, maxdim=32)
```
<span id="page-40-1"></span><span id="page-40-0"></span>

This function is used to generate simulation data used in tensor response regression.

## Usage

TRRsim(r, p, u, n)

## Arguments

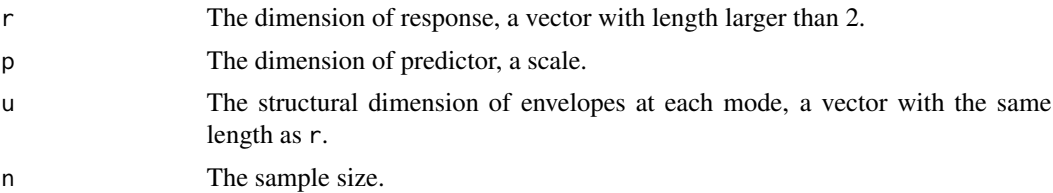

## Details

The tensor response regression model is of the form,

$$
Y = B\bar{\times}_{(m+1)}X + \epsilon
$$

where predictor  $X \in R^p$ , response  $Y \in R^{r_1 \times \cdots \times r_m}$ ,  $B \in R^{r_1 \times \cdots \times r_m \times p}$  and the error term is tensor normal distributed as follows,

$$
\epsilon \sim TN(0; \Sigma_1, \ldots, \Sigma_m).
$$

According to the tensor envelope structure, we have

$$
B = [\Theta; \Gamma_1, \dots, \Gamma_m, I_p],
$$
  
\n
$$
\Sigma_k = \Gamma_k \Omega_k \Gamma_k^T + \Gamma_{0k} \Omega_{0k} \Gamma_{0k}^T,
$$
  
\nfor some  $\Theta \in R^{u_1 \times \dots \times u_m \times p}, \Omega_k \in R^{u_k \times u_k}$  and  $\Omega_{0k} \in \in R^{(p_k - u_k) \times (p_k - u_k)}, k = 1, \dots, m.$ 

#### Value

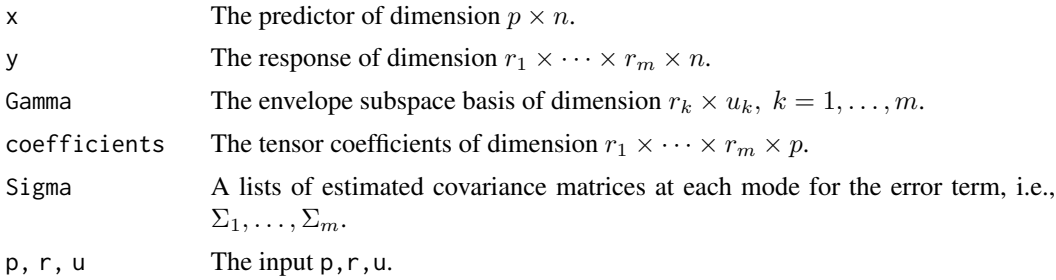

## <span id="page-41-0"></span>Note

The length of r must match that of u, and each element of u must be less than the corresponding element in r.

#### References

Li, L. and Zhang, X., 2017. Parsimonious tensor response regression. Journal of the American Statistical Association, 112(519), pp.1131-1146.

#### See Also

[TPR.fit](#page-29-1)[,TPRsim](#page-34-1).

## Examples

```
r <- c(10, 10, 10)
u \leftarrow c(2, 2, 2)p \le -5n < -100dat \leq TRRsim(r = r, p = p, u = u, n = n)
x <- dat$x
y \le - dat$y
fit_std <- TRR.fit(x, y, method="standard")
```
#### ttt *Matrix product of two tensors*

#### Description

Matrix product of two tensors unfolded on the specified modes.

#### Usage

ttt(x, y, ms)

#### Arguments

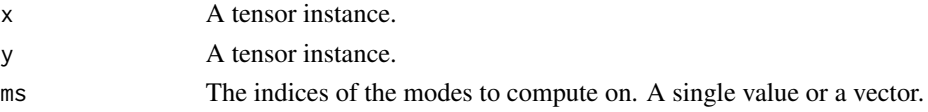

## Details

Suppose x is a s-way tensor with dimension  $p_1 \times \ldots \times p_s$  and y is a t-way tensor with dimension  $r_1 \times \ldots \times r_t$ , ms specifies the indices on which the tensors x and y are unfolded as columns. Thus, ms must be a subset of 1:min{s,t}. Meanwhile, the sizes of the dimensions specified by ms must match, e.g., if ms = 1:k where k <= min{s, t}, then  $p_1 \times \ldots p_k = s_1 \times \ldots s_k$ . Let  $X_0$  and  $Y_0$  denote the unfolded matrices, the matrix  $X_0 \times Y_0^T$  is returned. See **Examples** for a better illustration.

## Value

Return the matrix product of tensors x and y.

## Examples

x <- rTensor::as.tensor(array(runif(24), c(3, 4, 2))) y <- rTensor::as.tensor(array(runif(24), c(3, 4, 2))) z <- ttt(x, y, 1:2)

# <span id="page-43-0"></span>Index

∗ datasets bat, [4](#page-3-0) EEG, [6](#page-5-0) square, [25](#page-24-0) bat, [4,](#page-3-0) *[38](#page-37-0)* coef, *[32](#page-31-0)*, *[38](#page-37-0)* ECD,  $5$ EEG, [6](#page-5-0) FGfun, *[6](#page-5-0)*, [8](#page-7-0) fitted, *[32](#page-31-0)*, *[38](#page-37-0)* kroncov, [9](#page-8-0) manifold1D, [10](#page-9-0) manifoldFG, [11](#page-10-0) MenvU\_sim, *[11](#page-10-0)*, [13,](#page-12-0) *[16](#page-15-0)* oneD\_bic, [14,](#page-13-0) *[39,](#page-38-0) [40](#page-39-0)* OptM1D, *[16](#page-15-0)*, [16](#page-15-0) OptMFG, [17](#page-16-0) OptStiefelGBB, *[18](#page-17-0)*, [19](#page-18-0) plot, *[31](#page-30-0)*, *[37](#page-36-0)* plot.Tenv, [21,](#page-20-0) *[31,](#page-30-0) [32](#page-31-0)*, *[37,](#page-36-0) [38](#page-37-0)* PMSE, [22](#page-21-0) predict, *[31](#page-30-0)*, *[37](#page-36-0)* predict.Tenv, [24,](#page-23-0) *[31,](#page-30-0) [32](#page-31-0)*, *[37,](#page-36-0) [38](#page-37-0)* print.summary.Tenv *(*summary.Tenv*)*, [28](#page-27-0) residuals, *[32](#page-31-0)*, *[38](#page-37-0)* simplsMU, [24](#page-23-0) square, [25,](#page-24-0) *[32](#page-31-0)* std\_err, [27](#page-26-0) subspace, *[11](#page-10-0)*, [27](#page-26-0) summary, *[31](#page-30-0)*, *[37](#page-36-0)*

summary.Tenv, [28,](#page-27-0) *[31,](#page-30-0) [32](#page-31-0)*, *[37,](#page-36-0) [38](#page-37-0)*

Tenv\_Pval, [29](#page-28-0) TPR *(*TPR.fit*)*, [30](#page-29-0) TPR.fit, *[22](#page-21-0)*, *[24](#page-23-0)*, *[28,](#page-27-0) [29](#page-28-0)*, [30,](#page-29-0) *[31](#page-30-0)*, *[36](#page-35-0)*, *[42](#page-41-0)* TPRdim, *[31,](#page-30-0) [32](#page-31-0)*, [33](#page-32-0) TPRsim, *[23](#page-22-0)*, *[31,](#page-30-0) [32](#page-31-0)*, *[34](#page-33-0)*, [35,](#page-34-0) *[42](#page-41-0)* TRES *(*TRES-package*)*, [3](#page-2-0) TRES-package, [3](#page-2-0) TRR *(*TRR.fit*)*, [36](#page-35-0) TRR.fit, *[22](#page-21-0)*, *[24](#page-23-0)*, *[28,](#page-27-0) [29](#page-28-0)*, [36,](#page-35-0) *[37](#page-36-0)* TRRdim, *[36](#page-35-0)*, *[38](#page-37-0)*, [39](#page-38-0) TRRsim, *[23](#page-22-0)*, *[36](#page-35-0)[–38](#page-37-0)*, *[40](#page-39-0)*, [41](#page-40-0) ttt, [42](#page-41-0)